# **Configure SkyConnect domain for in-premise AD authentication**

### **Overview**

A SkyConnect domain can be setup to authenticate with your in-premise AD setup, allowing end users to access the mailboxes and other SkyConnect applications using the domain passwords.

The setup required to authenticate users with an internal active directory is as shown in the diagram below.

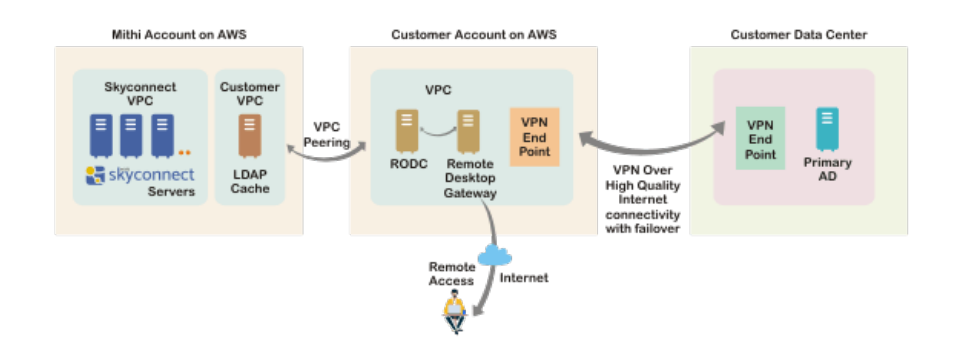

## Mithi SkyConnect Setup (maintained by Mithi in the Mithi account on AWS)

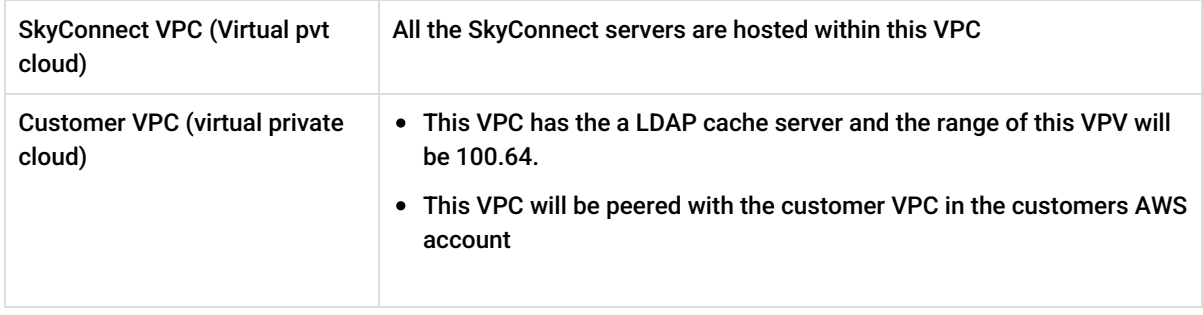

#### Customer AWS setup (maintained by the customer in the Customer account onAWS)

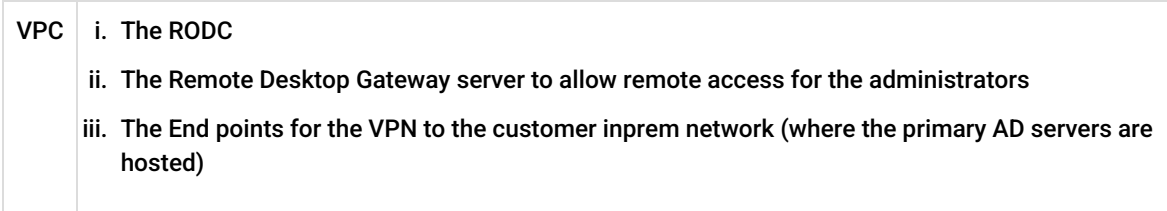

## Customer Inprem Setup (maintained by the customer)

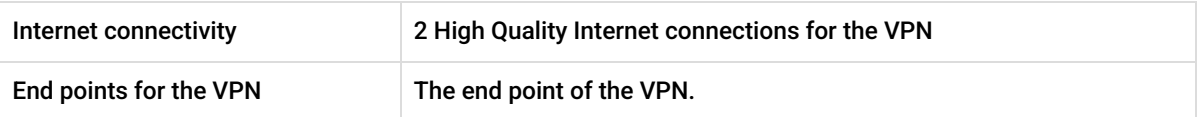

## Roles and Responsibilities

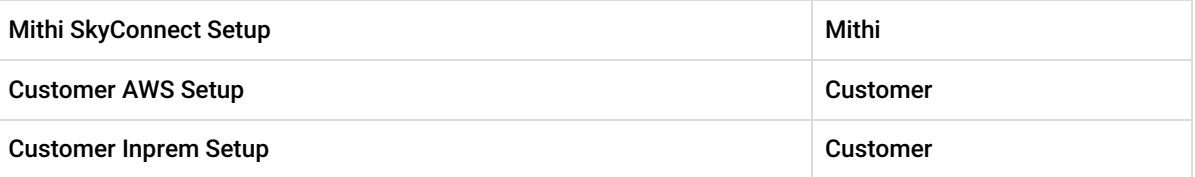

## Reference links

- <https://docs.aws.amazon.com/vpc/latest/userguide/SetUpVPNConnections.html>
- [http://docs.aws.amazon.com/AmazonVPC/latest/UserGuide/VPC\\_VPN.html#SetUpVPNConnections](http://docs.aws.amazon.com/AmazonVPC/latest/UserGuide/VPC_VPN.html#SetUpVPNConnections)
- $\bullet$
- <http://docs.aws.amazon.com/AmazonVPC/latest/PeeringGuide/Welcome.html>
- [http://www.elmajdal.net/win2k8/setting\\_up\\_an\\_additional\\_domain\\_controller\\_with\\_windows\\_server\\_2008.aspx](http://www.elmajdal.net/win2k8/setting_up_an_additional_domain_controller_with_windows_server_2008.aspx)
- <https://www.youtube.com/watch?v=D2tLXotZX9Q>